# Advanced Programming in Quantitative **Economics**

Introduction, structure, and advanced programming techniques

Charles S. Bos

VU University Amsterdam Tinbergen Institute

<span id="page-0-0"></span>c.s.bos@vu.nl

15 – 19 August 2011, Aarhus, Denmark

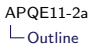

# **Outline**

**[Steps](#page-4-0)** 

[Flow](#page-9-0)

<span id="page-1-0"></span>[Recap of main concepts](#page-11-0)

# Day 2 - Morning

#### 9.00L Structuring

- $\blacktriangleright$  Recursive programming
- $\blacktriangleright$  Building blocks
- <span id="page-2-0"></span> $\blacktriangleright$  Declarations/data/actions/output
- Revise:
	- $\blacktriangleright$  Passing data back and forth
- 10.30P Tutorial
	- $\blacktriangleright$  Addresses
	- $\blacktriangleright$  Minimal blocks
	- 12.00 Lunch

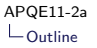

#### Reprise: What? Why?

Wrong answer:

For the fun of it

A correct answer

To get to the results we need, in a fashion that is controllable, where we are free to implement the newest and greatest, and where we can be 'reasonably' sure of the answers

<span id="page-3-0"></span>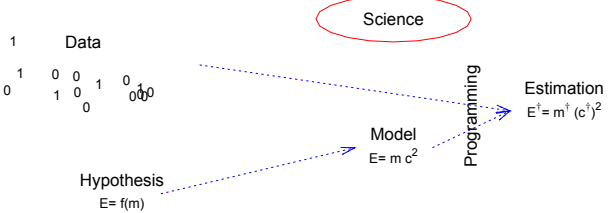

### Step 1: Analyse the data

- $\blacktriangleright$  Read the original data file
- $\blacktriangleright$  Make a first set of plots, look at it
- $\blacktriangleright$  Transform as necessary (aggregate, logs, first differences, combine with other data sets)
- $\blacktriangleright$  Calculate statistics
- $\triangleright$  Save a file in a convenient format for later analysis

<span id="page-4-0"></span>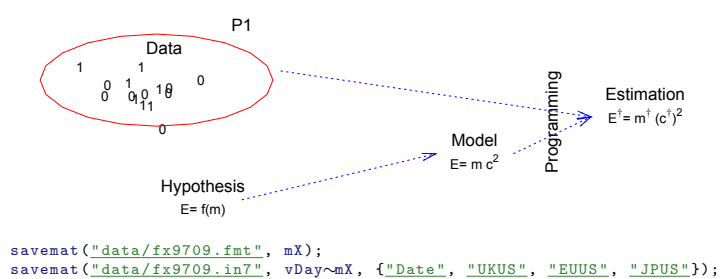

# Step 2: Analyse the model

- $\triangleright$  Can you simulate data from the model?
- $\triangleright$  Does it look 'similar' to empirical data?
- In It 'the same' type of input?

<span id="page-5-0"></span>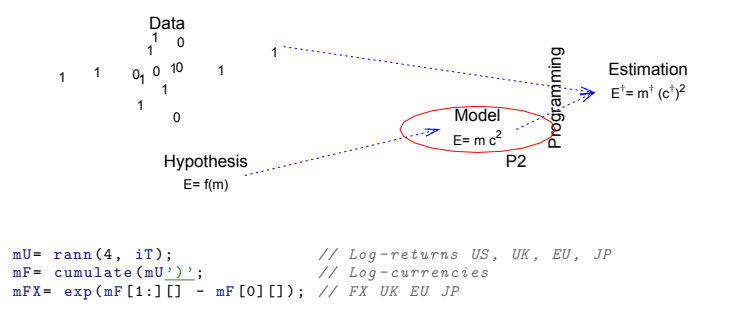

# Step 3: Estimate the model

- $\blacktriangleright$  Take input (either empirical or simulated data)
- $\blacktriangleright$  Implement model estimation
- $\blacktriangleright$  Prepare useful outcome

<span id="page-6-0"></span>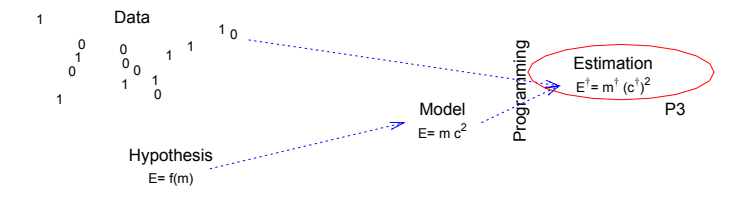

## Step 4: Extract results

- $\blacktriangleright$  Use estimated model parameters
- $\blacktriangleright$  Create tables/graphs
- $\blacktriangleright$  Calculate policy outcome etc.

<span id="page-7-0"></span>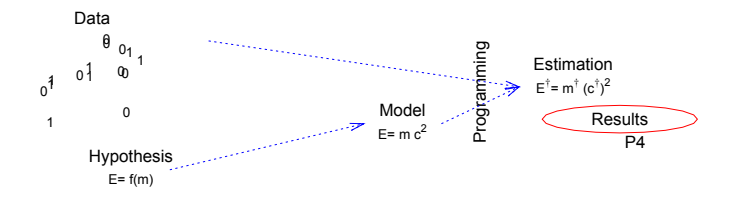

#### [APQE11-2a](#page-0-0)  $L_{\text{Steps}}$  $L_{\text{Steps}}$  $L_{\text{Steps}}$

#### Result of steps

```
main ()
{
  decl sData, asIn, vYears, vDay, mRet, vP, vS, dLnPdf, mFilt, ir;
 // Prepare 'magic numbers '
                                    \frac{1}{\sqrt{2}} Or use "data/sim9709.in7":
  asIn = {"UKUS", "EUUS", "JPUS"};
  vYears= <1997, 2009>;
  // Perform analysis , in steps }
  Initialise (& vDay , &mRet , sData , asIn , vYears );
  ir= Estimate (&vP , &vS , & dLnPdf , mRet , asIn );
  ExtractResults (& mFilt, vP, vS, mRet);
  Output (vP, vS, mRet, mFit, ir);}
```
- $\blacktriangleright$  Short main
- $\triangleright$  Starts off with setting items that might be changed: Only up front in main (*magic numbers*)
- $\triangleright$  Debug one part at a time!
- $\triangleright$  Easy for later re-use, if you write clean small blocks of code
- <span id="page-8-0"></span>Input to estimation program is *prepared* data file, not raw  $data.$  9/21

# Ch 5: Program flow

Last main chapter on low-level Ox language

- $\triangleright$  Read your program. There is only one route the program will take. You can follow it as well.
- $\triangleright$  Statements are executed in order, starting at main()
- $\triangleright$  A statement can call a function: The statements within the function are executed in order, until encountering a return statement or the end of the function
- $\triangleright$  A statement can be a *looping* or *conditional* statement, repeating or skipping some statements. See below.
- <span id="page-9-0"></span> $\blacktriangleright$  (The order can also be broken by break, continue or goto statements. Don't use, ugly.)

And that is all, any program follows these lines. (Sidenote: Objects etc)

# Flow 2: Reading easily

As a general hint:

 $\blacktriangleright$  Main file:

- $\blacktriangleright$  #include routines (see later)
- $\triangleright$  Contains only main()
- <span id="page-10-0"></span> $\blacktriangleright$  Preferably only contains calls to routines (Initialise, Estimate, Output)

 $\triangleright$  Each routine: Maximum 30 lines / one page. If longer, split!

# All work in functions

All work is done in functions

```
Listing 1: recap1.ox
```

```
# include < oxstd .h >
main ()
{
  decl dX, dX2;
  dX = 5.5:
  dX2 = dX^2;
  println ("The square of ", dX, " is ", dX2);
}
```
According to the function header

main()

the function main takes no arguments.

This function uses only println as a function, rest of the work is done locally.

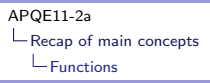

# Squaring and printing

Use other functions to do your work for you

```
printsquare ( const dIn)
{
  decl dIn2:
  dIn2 = sqr(dIn);println ("The square of ", dIn, " is ", dIn2);
}
main ()
{
  decl dX;
  dX = 5.5:
  printsquare (dX );
  printsquare (6.3);
}
```
Here, printsquare does not give a return value, only screen output.

<span id="page-12-0"></span>printsquare takes in one argument, with a value locally called  $dIn.$  Can either be a true variable  $(dX)$ , a constant  $(6.3)$ , or even the outcome of a calculation (dX-5).

#### return

Alternatively, use return to give a value back to the calling function (as e.g. the ones() function also gives a value back).

<span id="page-13-0"></span>Listing 2: return.ox

```
#include <ovetd h>
onesL ( const iR , const iC)
{
  decl mX;
  mX = zeros (iR, iC) + 1;
  return mX;
}
main ()
{
  decl mX;
  mX = \text{onesL} (2, 4):
  print ("Ones matrix, using local function onesL: ", mX);
}
```
# Indexing

A matrix consists of multiple doubles, a string of multiple characters, an array of multiple elements. Get to those elements by using indices (starting at 0):

```
index ( const mA , const sB , const aC)
{
   println ("Element [0][1] of ", mA, "is ", mA[0][1]);
   println (<u>"Elements [0:4] of '"</u>, sB, <u>"' are '"</u>, sB[0:4], <u>"'"</u>);<br>println (<u>"Element [4] of '",</u> sB, <u>"' is ASCII number ",</u> sB[4]);
   println ("Element [1] of ", aC, "is '", aC[1], "'");
}
main ()
{
  decl mX, sY, aZ;
  mX = \text{rann}(2, 3);
  sY= "Hello world":
   aZ = \{mX, sY, 6.3\};
   index (mX, sY, aZ);
}
```
<span id="page-14-0"></span>Check out how  $sB[i:i]$  is a *string*, and  $sB[i]$  the ASCII-number representing the letter  $(65=$ A,  $66=$ B, ...)

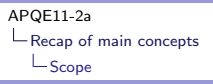

# Scope

Each variable has a *scope*, a part of the program where it is known.

```
printsquare ( const dIn)
{
  decl dIn2 ;
  dIn2 = sqr(dIn);println ("The square of ", dIn, " is ", dIn2);
}
main ()
{
  decl dX;
  printsquare (dX ); printsquare (6.3);
}
```
Possibilities:

- 1. Local declarations decl dX, or decl dIn2: Only known in the present block, until closing parenthesis of the function.
- 2. Function arguments: Local name for argument to function, in order. Compare local name (dIn) to call (dX, 6.3).
- <span id="page-15-0"></span>3. [Later] Global variables static decl s\_vY, s\_mX: Only used in special situations, with great care; these have full scope for the remainder of the file/program.

# Arrays and multiple assignment

#### Not specific to functions are arrays and *multiple assignments*:

```
Listing 3: multassign.ox
```

```
# include < oxstd .h >
main ()
{
  decl aiRC, iR, iC;
  aiRC = {2, 4}; \frac{1}{2} // Create an array with two integers [iR, iC] = aiRC; \frac{1}{2} // Assign the two elements of the ar
                            // Assign the two elements of the array
  // Or use a function , assigning the array of returns
  [iR. iC]= SomeFunctionReturningArrayOfSizeTwo();
}
```
### Arguments cannot be changed

Arguments to a function cannot be changed in a lasting way. After returning from the function, the old value is back.

<span id="page-17-0"></span>Listing 4: changeme.ox

```
#include <oxstd.h>
changemeerror ( const dA)
{
  dA = 5;
}
changemenoerror (dA)
{
  dA = 5:
}
main ()
{
  decl dX;
  dX = 3:
  changemeerror (dX);
  changemenoerror (dX );
  println ("Result: ", dX);
}
```
# Before the addresses

If you prefer, stop here for the moment...

<span id="page-18-0"></span>Use constant arguments, return values using return statement. Everything could be written this way.

## Those addresses again...

As I cannot change the argument itself, pass along the (fixed) address of a variable:

```
Listing 5: changemedef.ox
changemedef ( const adX)
{
  adX [0]= 7; // Do not change the address , but the value at the address
}
main ()
{
 decl dX;
 dX = 3;
  println ("Value before ChangeMeDef: ", dX);
  changemedef (&dX);
  println ("Value after ChangeMeDef: ", dX);
}
```
# Addresses and indexing

Indexing works with one index at a time. If you have the address of an array with a matrix in 3rd place, of which you want to change element [6][2], just check the indexing carefully.

#### <span id="page-20-0"></span>Listing 6: index.ox

```
main ()
{
  decl mX, aMany, aaMany;
  mX = \text{rann}(7, 4); // MathxaMany = {45, olsc, mX, 4.9}; // Array with mX and others<br>aaMany = aaMany: // Address of array
                                // Address of array
  aaMany [0][2][6][2]= 10000;
  print ("Address: ", aaMany); // Print address, with underlying array
  print ("Array: ", aaMany [0]); // Print array at address
}
```